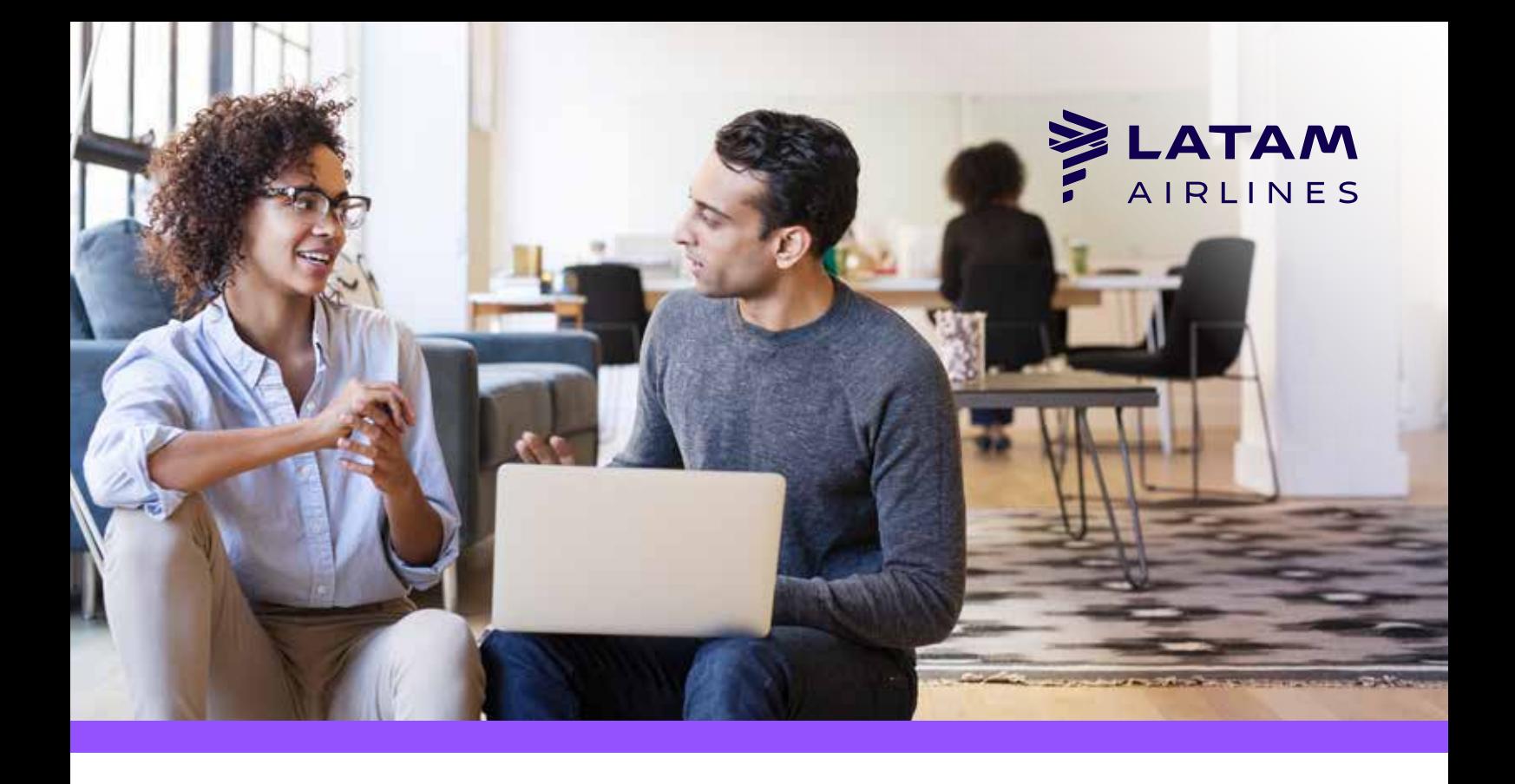

*Preguntas frecuentes irregularidades de reserva (FAQ)*

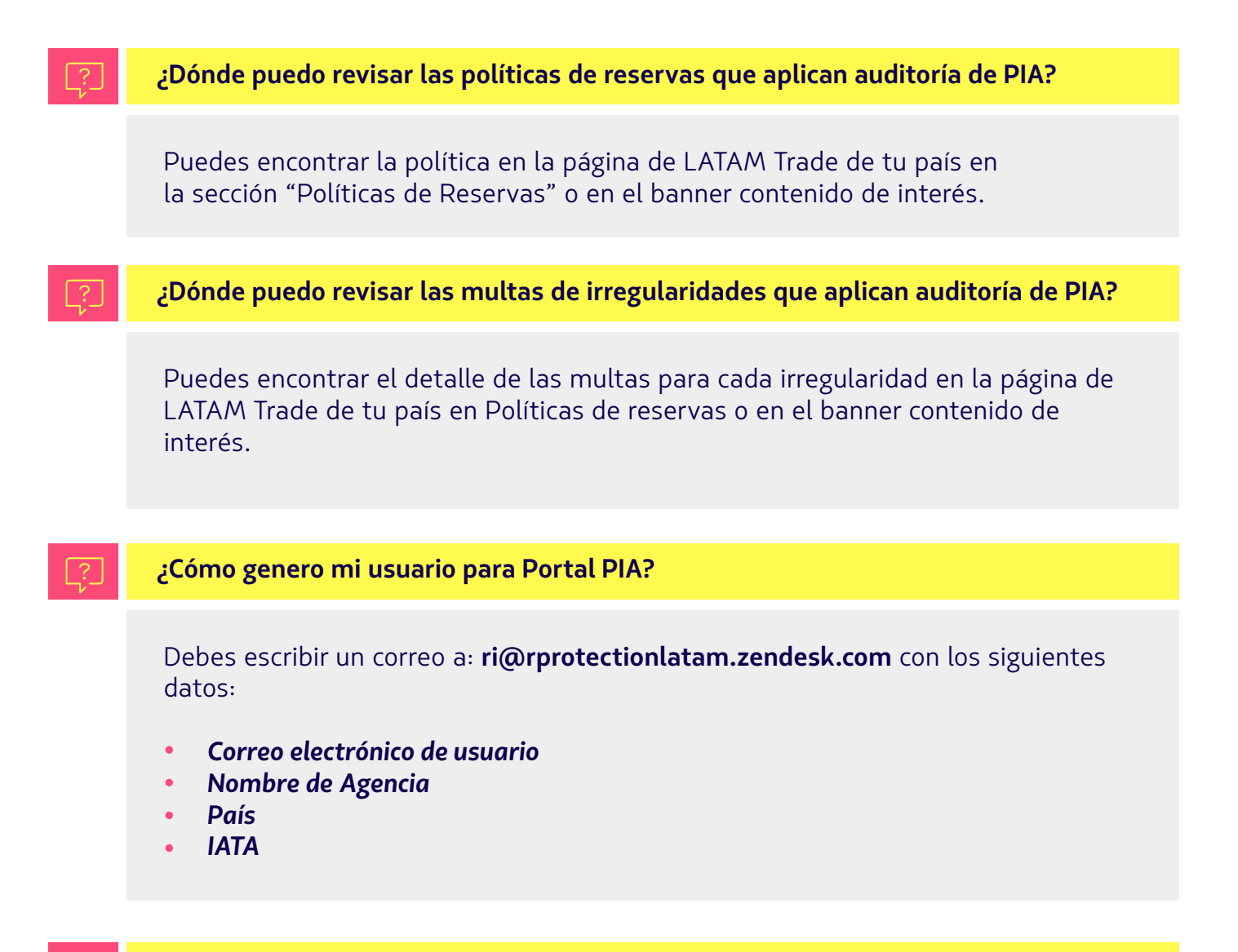

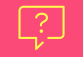

Dependiendo del tipo de irregularidad cometida, la emisión es una evidencia válida. Sin embargo, esto no sucede en todos los casos. Para entender mejor las casuísticas puede visitar el documento de Políticas de Reservas en LATAM Trade.

## **¿Cómo obtengo detalle de mi ADM?**

Dependiendo del tipo de irregularidad cometida, la emisión es una evidencia válida. Sin embargo, esto no sucede en todos los casos. Para entender mejor las casuísticas puede visitar el documento de Políticas de Reservas en LATAM Trade.

Para obtener más detalles de su ADM, respecto a lo incluido en la razón de emisión, debe ingresar a nuestro **"Portal de Irregularidades PIA"**. En este podrá validar los casos afectados junto a sus evidencias.

# **¿Por qué me cobran una irregularidad REDU si está emitida?**

Dependiendo del tipo de irregularidad cometida, la emisión es una evidencia válida. Sin embargo, esto no sucede en todos los casos.

## **¿Por qué me cobran una irregularidad REDU si está emitida?**

Para validar los usuarios activos para su código IATA, debe ingresar a LATAM Trade e ir al módulo de usuarios correspondientes a su grupo. Los perfiles que indiquen "**PIAUSER"**, son los que están habilitados para ingresar a nuestro portal.

## **¿Por qué me cobran una irregularidad NOSHO si está emitida?**

**¿Por qué no logro visualizar mi ADM en PIA?**

Puede estar en la sección equivocada. Cuando se crean los ADM, podrá ver las evidencias en el Módulo "Disputa". Cuando la disputa se cierre, podrás ver tus irregularidades en el Módulo "Reclamo".

Si aún no la encuentra, es que tu ADM no corresponde a una Irregularidad de Reserva, o bien es más antiguo que 75 días, tiempo en que se puede ver en el portal desde su emisión.

El proceso de irregularidades se divide en tres periodos:

- *Apelación*
- *Disputa*
- *Reclamo*

Las reservas tendrán un **SSR y/O REMARK** indicando el tiempo para ser regularizado. Existirán casos en que no se genera la marca y esto ocurrirá de inmediato.

Solo en los dos últimos períodos indicados podrá ver su *ADM* según en el proceso que se encuentre. También debe considerar que entre cada período hay un mínimo de 48 horas en que los casos están en proceso de cambios, por lo que en este período no podrá ver el caso.

Ejemplo de estas pueden ser encontrados en LATAM Trade en el documento de *Políticas de Reserva.*

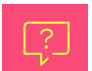

En caso de asociar un ticket que no corresponda a la fecha y el récord de la reserva, se debe hacer una reemisión antes del plazo indicado en el *SSR y/o*  **REMARK.** 

### **¿Si ya tengo un usuario de ATAM TRADE cómo puedo saber mis usuarios asociados a PIA?**

## **¿Por qué me cobran un ADM por Irregularidad "Nombre Falso" si corresponde a un error?**

En ningún tipo de irregularidad un error de digitación es un motivo para invalidar un cobro. Las evidencias aceptadas son las detalladas en el documento de Políticas de Reservas.

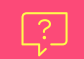

### **¿Por qué en el ADM "DUPE" aparece un solo récord? ¿Cómo encuentro la reserva duplicada?**

En la razón de emisión de cada *ADM* podrá ver el detalle de los casos afectados. Sin embargo, en caso de duplicidad, para validar la reserva duplicada debe visitar nuestro *portal de irregularidades PIA*; donde encontrará todo el detalle de los casos asociados.

#### **¿Por qué en mi reserva de fake solo veo nombres reales?**

Si al abrir la reserva indicada en el *ADM* no logra ver los nombres falsos, esto puede deberse a que se generó un split. Esto ocurre porque en reservas con más de un pasajero, nuestros procesos detectan el caso irregular y lo separan en otra reserva para ser cancelado y liberar el espacio a la venta.

Es posible que no vea el nombre afectado en la reserva original, por lo que debe buscar en la mensajería el código generado para separar el nombre afectado.

#### **¿Por qué me cobran más de una vez el mismo récord?**

El récord puede ser cobrado más de una vez por dos razones:

- La agencia realizó una misma irregularidad más de una vez en el mismo récord. *1*
- Se hicieron diferentes irregularidades en el mismo récord, ejemplo: duplicidad y no-show. *2*

*Se cobrará por el número de irregularidades realizadas en cada récord.*

Se cobrará lo no emitido y si ninguno está emitido se cobrará el más antiguo.

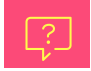

**¿Cómo puedo saber el tiempo límite para regularizar la reserva?**

**¿Cómo evito un cobro por "tkt ficticio"?**